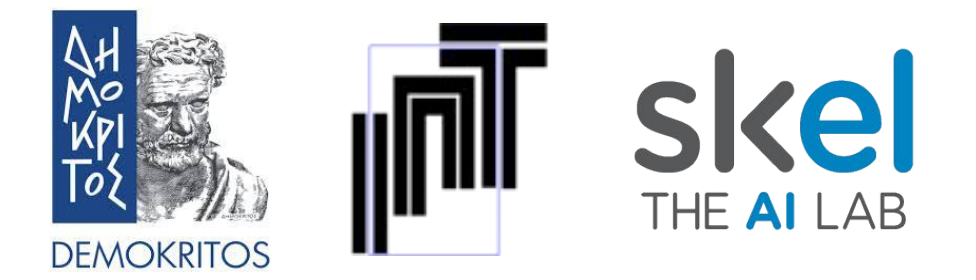

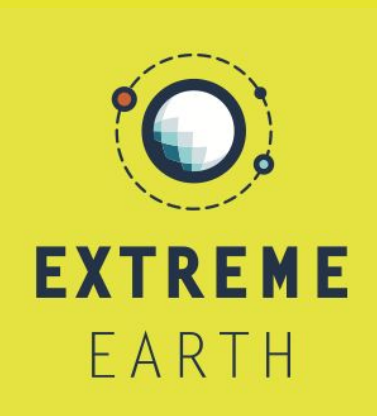

### **A Geospatial Join Optimization for Federated GeoSPARQL querying**

**Antonis Troumpoukis**, Stasinos Konstantopoulos, and Nefeli Prokopaki-Kostopoulou

**Institute of Informatics and Telecommunications, NCSR "Demokritos"**

5th International Workshop on Geospatial Linked Data (GeoLD2022) May 30, 2022, Heraklion, Crete, Greece

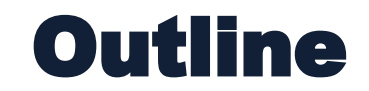

- Background: Federated query processing
- Optimization of federated within-distance queries
- Evaluation (using a real-world use case)
- Conclusions and future work

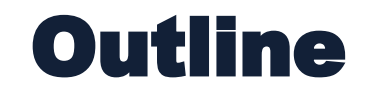

- **• Background: Federated query processing**
- Optimization of federated within-distance queries
- Evaluation (using a real-world use case)
- Conclusions and future work

# Federated query processing

- *Federated query processors* are systems that seamlessly integrate data from multiple remote dataset servers
- receive a query, issue the necessary subqueries in the remote servers, combine the intermediate results accordingly, and presents the result to the client.
- used thoroughly in Linked Data; there exist many data providers that publish their (thematic) datasets through public SPARQL endpoints
- the technology is not yet mature for Geospatial Linked Data and GeoSPARQL endpoints

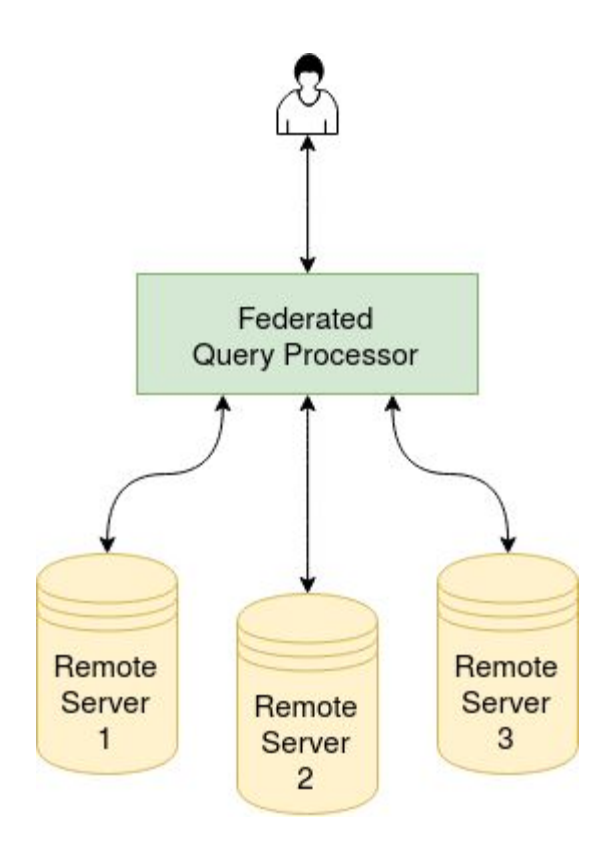

### Federated Geospatial Joins

#### • GeoSPARQL specification:

- o geospatial operations are denoted using functions between geographic literals (e.g., **geof:sfWithin**, **geof:sfIntersects, geof:distance**)
- o geographic literals are denoted using WKT serializations (e.g., "POINT(21.814 38.422)"^^**geo:wktLiteral**)
- o features are linked with corresponding geographic literals using **geo:hasGeometry**/**geo:asWKT** chains

```
SELECT * WHERE
{
    ?s1 geo:hasGeometry ?g1 .
    ?g1 geo:asWKT ?w1 .
    ?s2 geo:hasGeometry ?g2 .
    ?g2 geo:asWKT ?w2 .
    FILTER ( geof:sfIntersects(?w1, ?w2) )
}
```
- A geospatial join is a *cross product* filtered by a *geospatial function*.
- A federated geospatial join is a *cross product* filtered by a *geospatial function* comparing shapes coming from different endpoints.

# Federated Join Implementations

#### Federated Thematic Joins

- Many algorithms and implementations exist (*bind join*, *hash join*, *adaptive join*, etc.)
- Bind Join!
	- $\circ$  issue a query to the "left" endpoint, then pass its results as bindings to the "right" endpoint.
	- o reduces the communication cost by reducing intermediate results.

#### Federated Geospatial Joins

- No specialized algorithms for federated geospatial joins exist
- Bind Join with a FILTER pushdown!
	- o fetch "left" shapes to partially bind the geospatial function, then push the filter to the "right" endpoint
	- $\circ$  exploits the fact that geospatial functions are evaluated faster in the sources (spatial index).

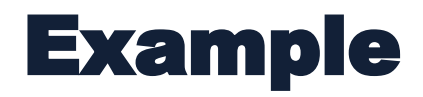

#### "Given 2 endpoints (administrative divisions, hotels), fetch all hotels **within** Hersonisos"

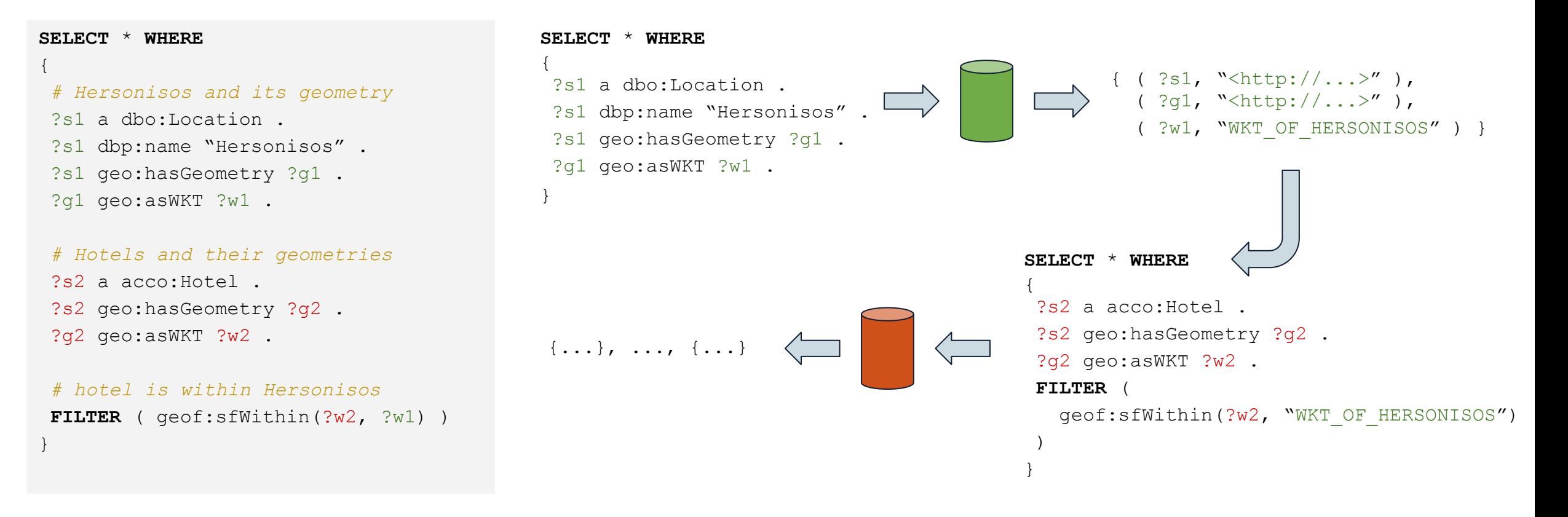

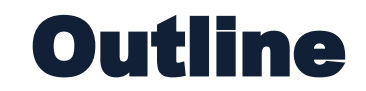

- Background: Federated query processing
- **• Optimization of federated within-distance queries**
- Evaluation (using a real-world use case)
- Conclusions and future work

### Federated Within-Distance Queries

- We reduce focus on **federated within-distance** queries:
	- o shapes from different endpoints that their distance is less than d
	- o without requiring the exact distance

**FILTER** (  $qeeof:distance(?x, ?y, uom) < d$  ).

- **Problem:** The evaluation such filters is computationally expensive:
	- $\circ$  it cannot be answered from the spatial index.
	- o every shape is a potential match and its distance should be compared with the threshold.

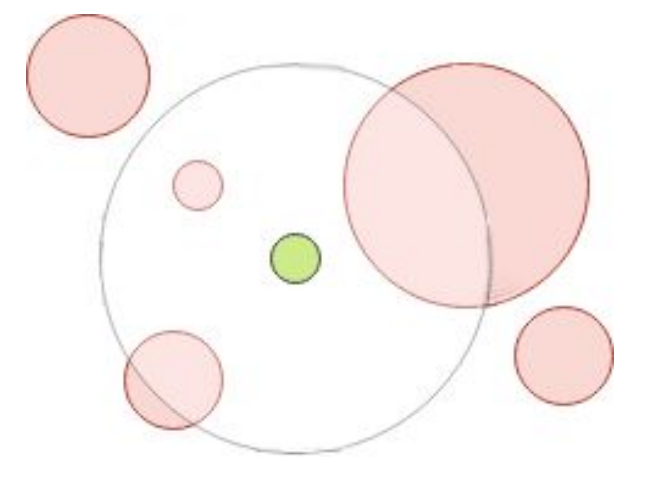

**Example**: The process of finding all red shapes within distance d from the given green shape, is slow. For each shape we have to calculate the distance from the given shape and compare it with the threshold d.

# Optimizing Federated Within-Distance Queries

- **Solution**: We augment the subquery to be issued to the "right-hand" endpoint with an additional FILTER:
	- o keeps only shapes that do not intersect with a constructed rectangle
	- $\circ$  used to prune all shapes that are "too-far away"
	- o can be answered from the spatial index of the source.
- We efficiently refine the set of candidate shapes before starting to actually compute distances.

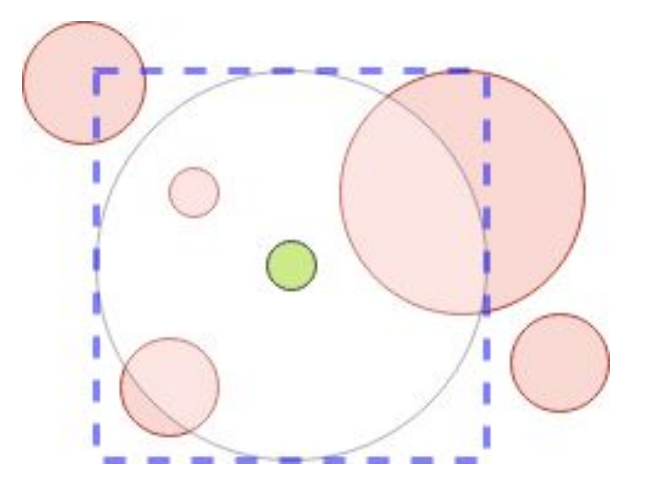

**Example**: To speed up the process of finding all red shapes within distance d from the given green shape, we insert a condition that filters out all shapes that do not intersect with the blue rectangle.

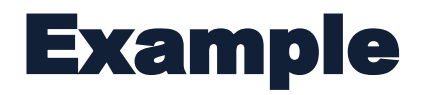

"Given 2 endpoints (administrative divisions, hotels), fetch all hotels **within 1km distance** from Hersonisos"

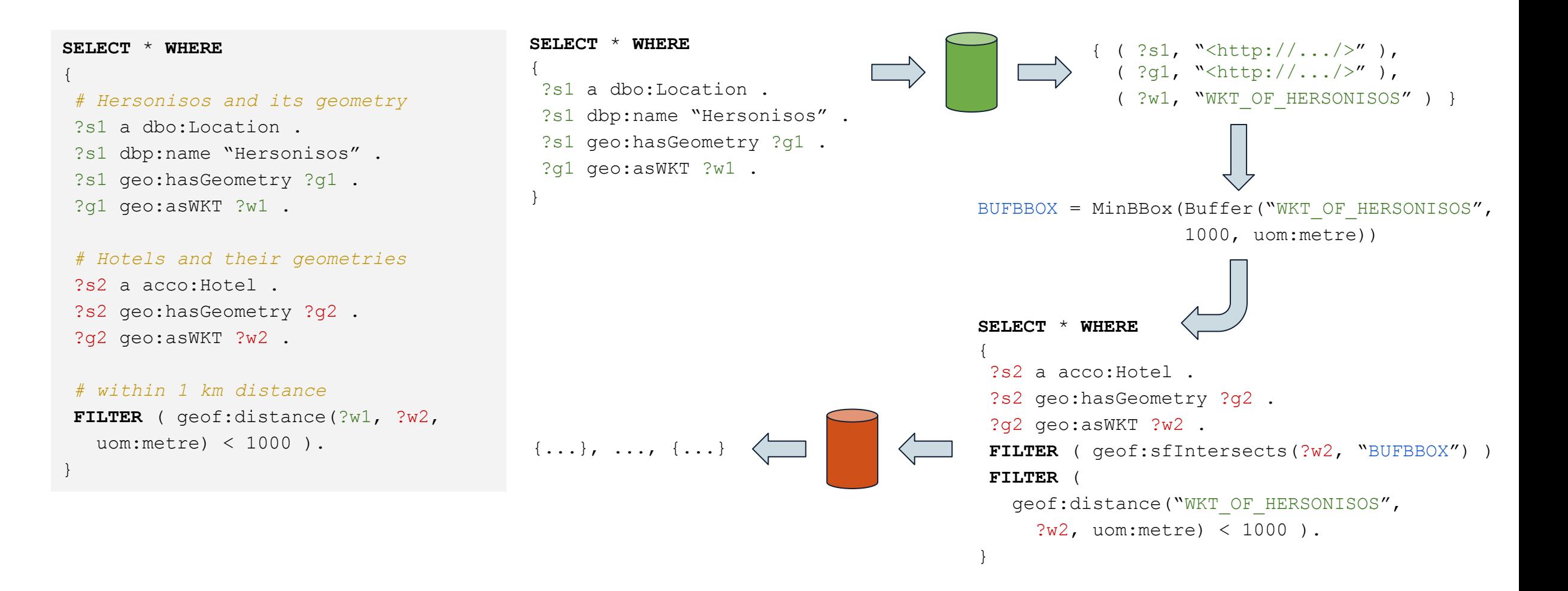

# Contributions

#### • Optimization technique

- o We provide a pseudocode of our approach in the paper
- o The actual algorithm is slightly more complex (designed to work with multiple bindings per query).

#### • Correctness proof

 $\circ$  We show that the additional FILTER does not change the semantics of the original query (it does not prune any unwanted shapes)

#### • Implementation

- o We provide an open source implementation of the technique
- o The implementation is integrated within the *Semagrow* federation engine

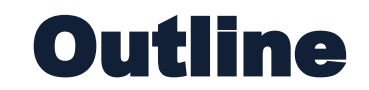

- Background: Federated query processing
- Optimization of federated within-distance queries
- **• Evaluation (using a real-world use case)**
- Conclusions and future work

### Experimental Evaluation Validating Crop type data using Ground Observations

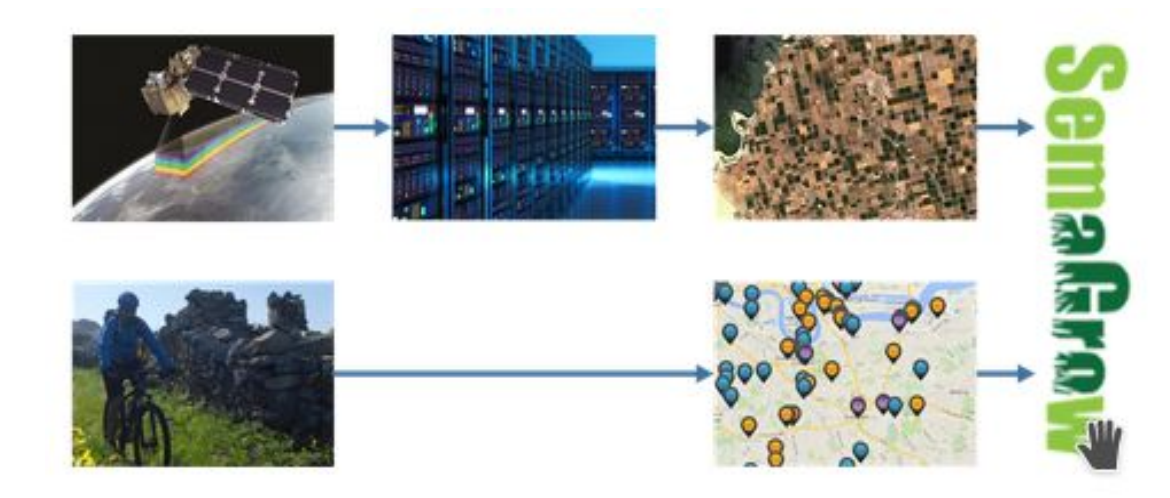

- A federation with 2 GeoSPARQL endpoints:
	- o INVEKOS (field parcels, owners' self declaration)
	- o LUCAS (Ground observations of crop type data)
- 14.1 million triples, ~4GB of data in N-triples format
- Task: Estimate the **crop-type accuracy** of the INVEKOS

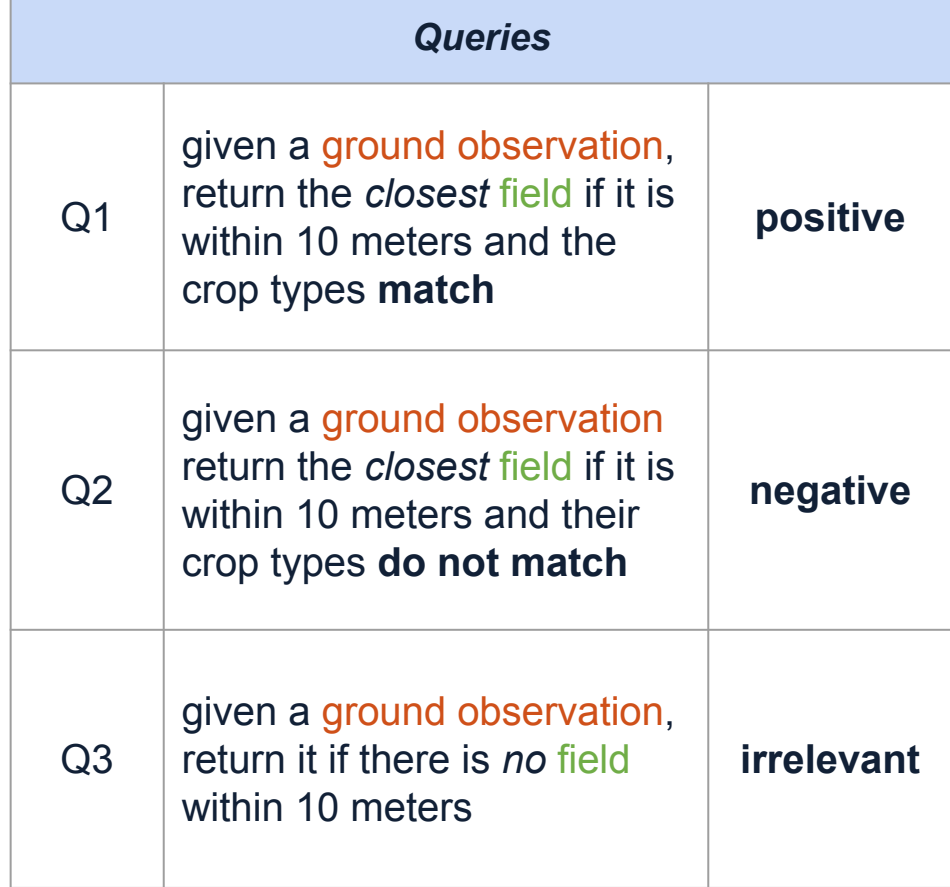

### Experimental Results Crop-type data validation task

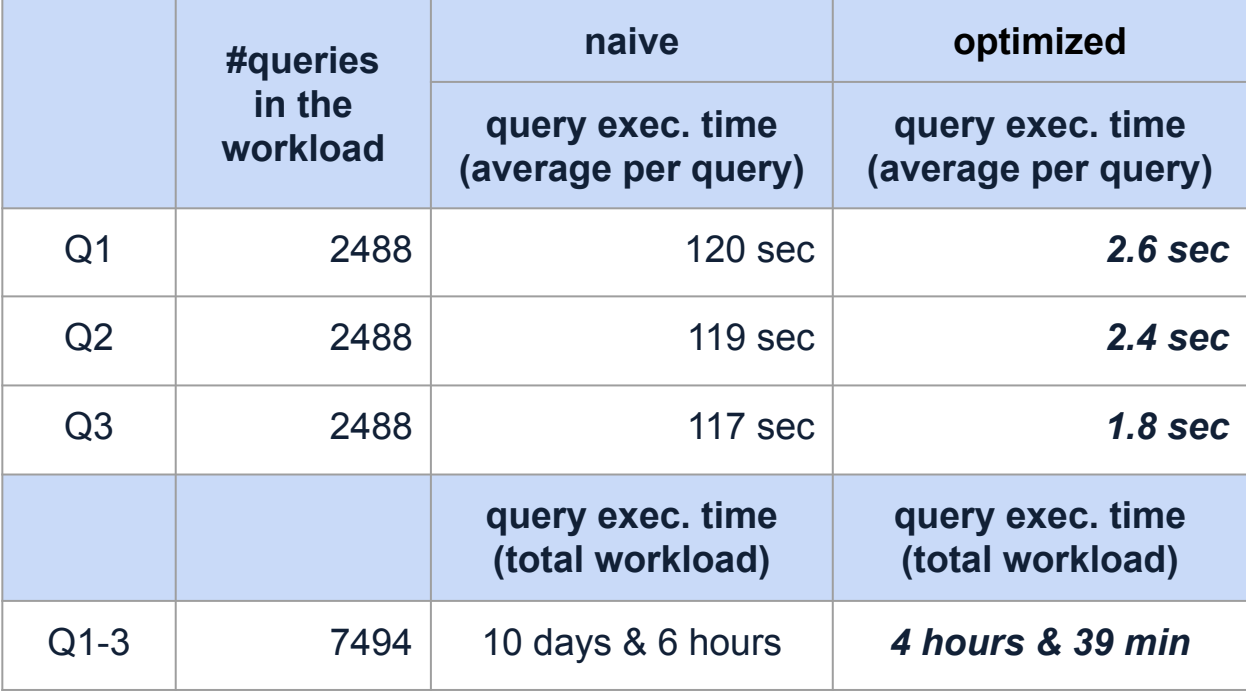

- We evaluate the full workload for the data validation task.
- **optimized** is faster than **naive** by *2 orders of magnitude*.
- The queryset has several complex characteristics, but the bottleneck is the within-distance operation.
- Possible reason: the distance parameter is quite small (10 meters).

### Experimental Results (cont.) Additional query

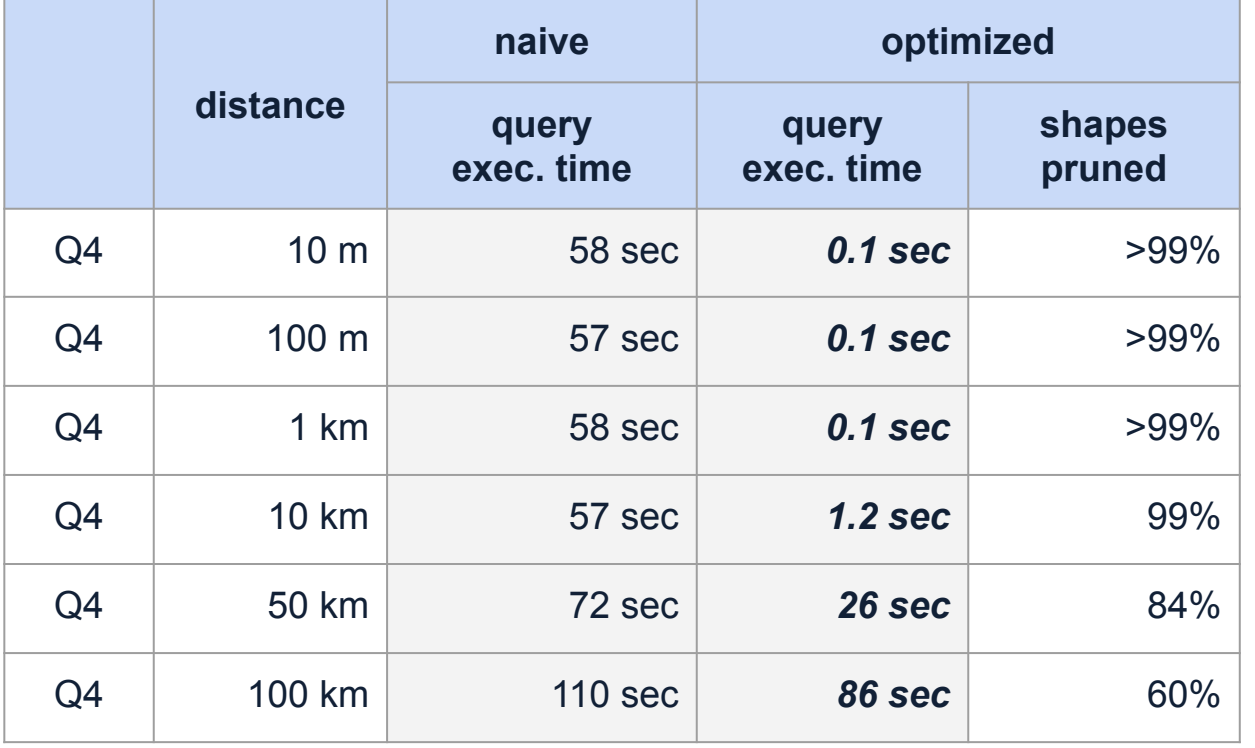

 $Q4$  return all fields within-distance D from a specific ground observation (D = 10m-100km)

- **naive**: ~1 min to calculate the result, remaining time to fetch the result.
- **optimized**: smaller distance parameter → higher amount of pruning  $\rightarrow$  faster query execution time. The additional filter does not introduce any time overheads.
- huge time difference for distance ≤1km, less pronounced for distance ≥50km.

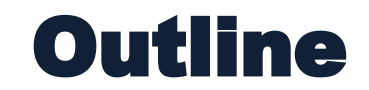

- Background: Federated query processing
- Optimization of federated within-distance queries
- Evaluation (using a real-world use case)
- **• Conclusions and future work**

### Conclusions

#### • We proposed an optimization for federated geospatial within-distance joins

- o Augments the subqueries prepared for each source with additional filters that can be answered from the spatial index of the federated sources.
- o Does not change the semantics of the query
- o Implemented within the Semagrow federation engine.

#### • We show in our evaluation that the optimization substantially speeds-up query execution

- o we used datasets and queries from a practical use-case from the agro-environmental domain
- o very effective, especially for small distance limits (2 orders of magnitude for 1km)
- o can be useful for real-world applications (restrictions used to limit results to a local scope)

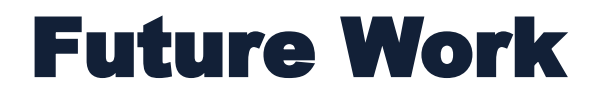

• Develop a GeoSPARQL extension where within-distance is expressed with a single function.

• Develop similar rewriting techniques for optimizing queries with other GeoSPARQL functions.

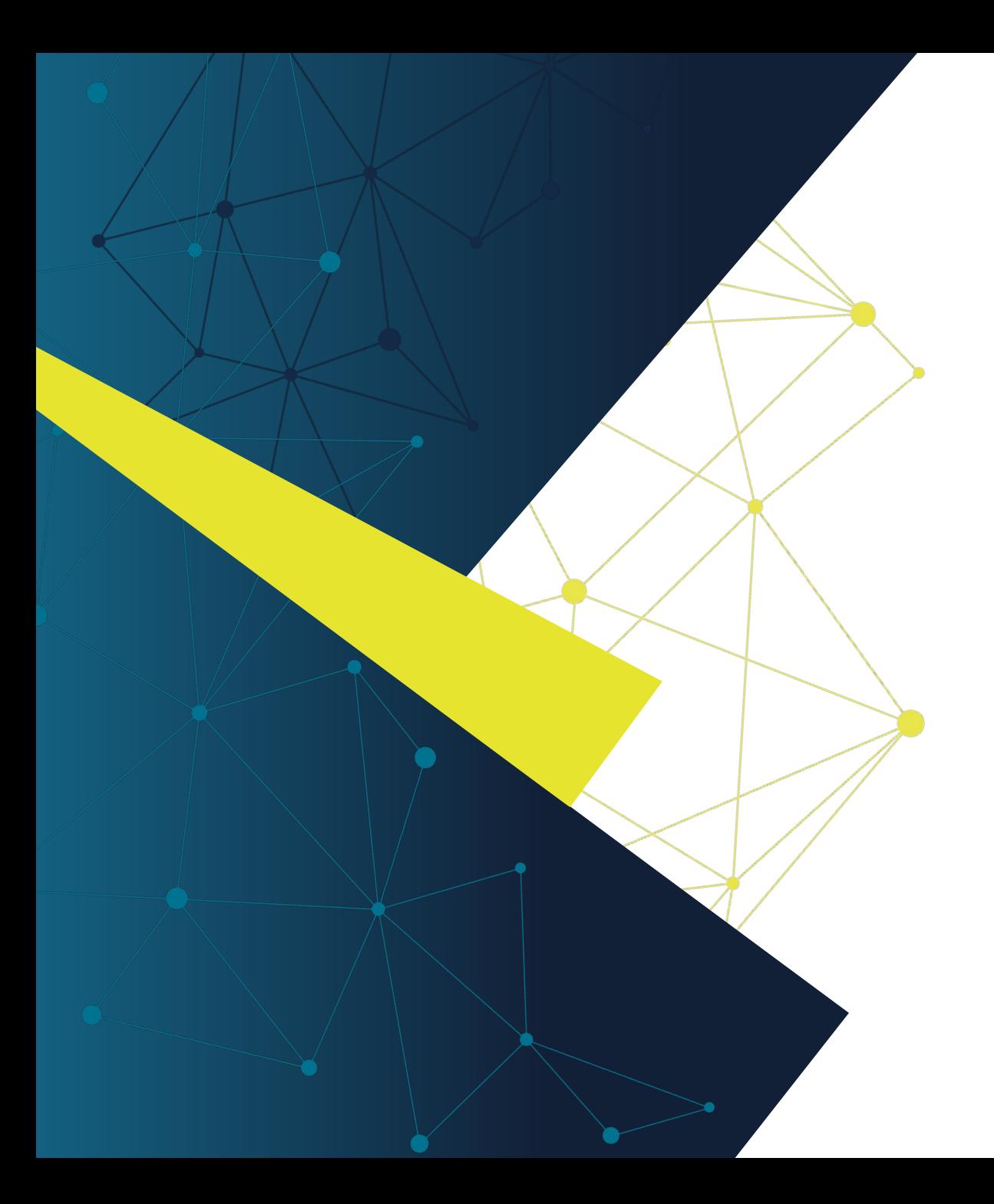

# Thank you!

#### Visit us at:<https://github.com/semagrow/>

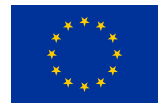

The work described here has received funding from the European Union's Horizon 2020 research and innovation programme under grant agreement No 825258. For more details, please visit <http://earthanalytics.eu>. The authors also acknowledge that the work was supported by SKEL, NCSR 'Demokritos' [https://www.iit.demokritos.gr/labs/skel/.](https://www.iit.demokritos.gr/labs/skel/)